# **Project Dependencies**

#### compile

The following is a list of compile dependencies for this project. These dependencies are required to compile and run the application:

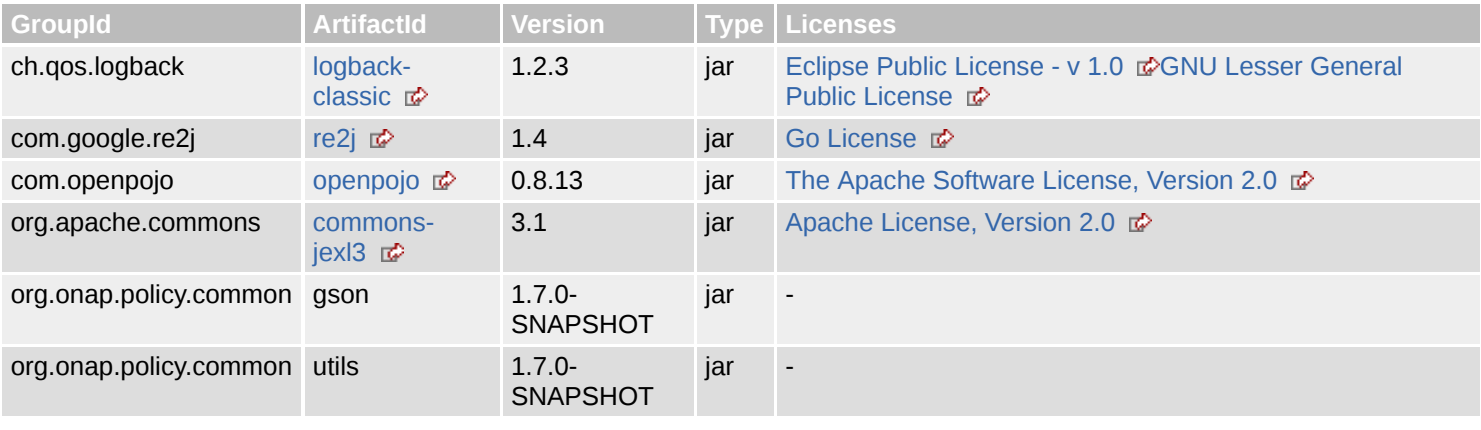

#### test

The following is a list of test dependencies for this project. These dependencies are only required to compile and run unit tests for the application:

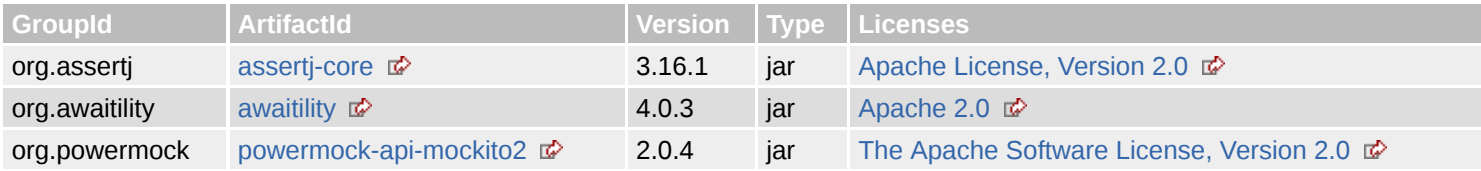

#### provided

The following is a list of provided dependencies for this project. These dependencies are required to compile the application, but should be provided by default when using the library:

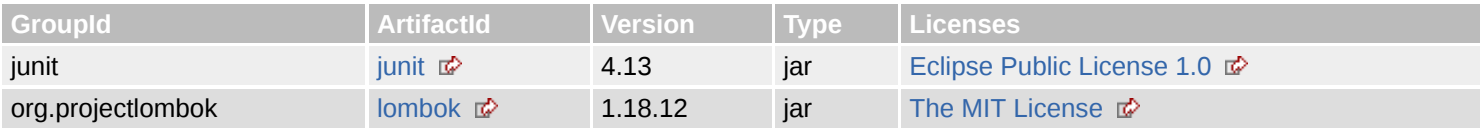

### **Project Transitive Dependencies**

The following is a list of transitive dependencies for this project. Transitive dependencies are the dependencies of the project dependencies.

#### compile

The following is a list of compile dependencies for this project. These dependencies are required to compile and run the application:

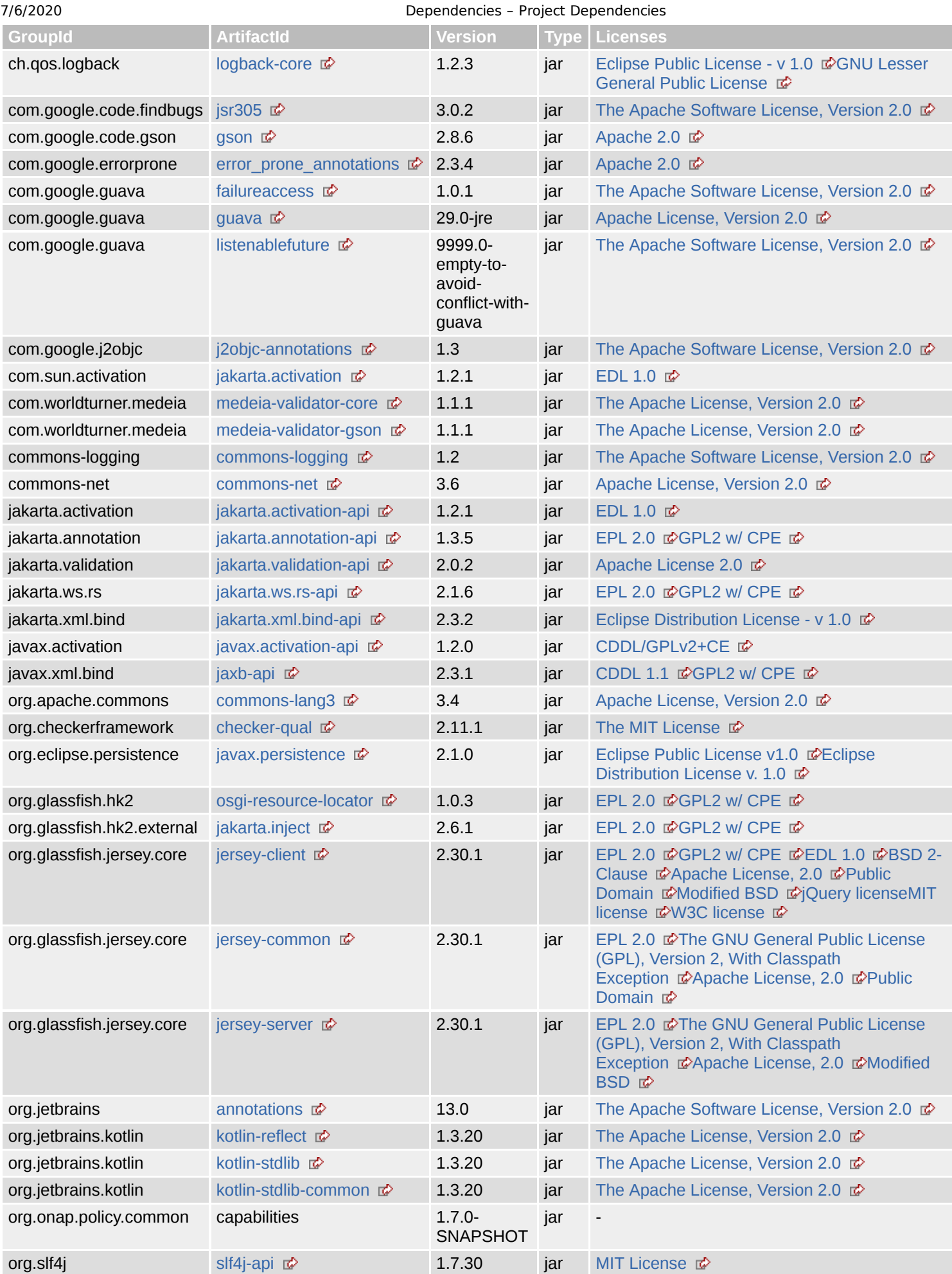

file:///home/jhh/onap/git/policy/common/utils-test/target/site/dependencies.html 2/7

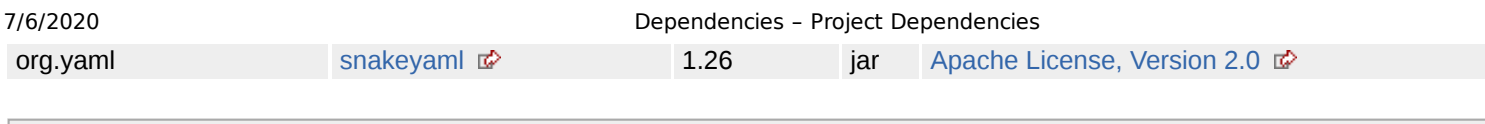

#### test

The following is a list of test dependencies for this project. These dependencies are only required to compile and run unit tests for the application:

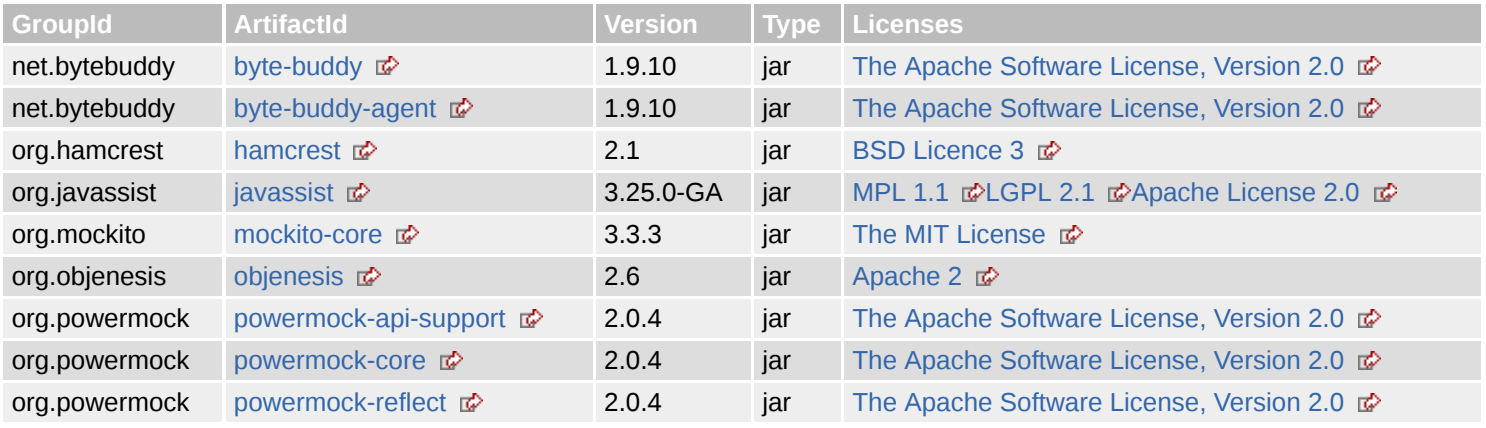

#### provided

The following is a list of provided dependencies for this project. These dependencies are required to compile the application, but should be provided by default when using the library:

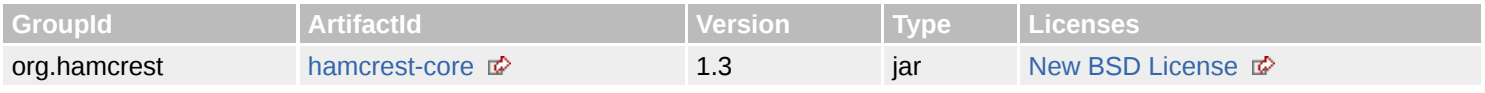

# **Project Dependency Graph**

### Dependency Tree

- org.onap.policy.common:utils-test:jar:1.7.0-SNAPSHOT
	- com.google.re2j:re2j:jar:1.4 (compile)
	- org.apache.commons:commons-jexl3:jar:3.1 (compile)
		- commons-logging:commons-logging:jar:1.2 (compile)
	- o org.projectlombok:lombok:jar:1.18.12 (provided) i
	- junit:junit:jar:4.13 (provided) i
		- org.hamcrest:hamcrest-core:jar:1.3 (provided)
	- o org.assertj:assertj-core:jar:3.16.1 (test)
	- o ch.qos.logback:logback-classic:jar:1.2.3 (compile) i
		- ch.gos.logback:logback-core:jar:1.2.3 (compile) i
			- org.slf4j:slf4j-api:jar:1.7.30 (compile)  $\Box$
	- o org.onap.policy.common:utils:jar:1.7.0-SNAPSHOT (compile)
		- javax.xml.bind:jaxb-api:jar:2.3.1 (compile)  $\Box$ 
			- **javax.activation:javax.activation-api:jar:1.2.0 (compile)**
		- org.yaml:snakeyaml:jar:1.26 (compile)
		- com.google.code.gson:gson:jar:2.8.6 (compile) i
		- org.onap.policy.common:capabilities:jar:1.7.0-SNAPSHOT (compile) |
		- org.apache.commons:commons-lang3:jar:3.4 (compile)
		- commons-net:commons-net:jar:3.6 (compile) i
		- com.google.guava:guava:jar:29.0-jre (compile)
			- com.google.guava:failureaccess:jar:1.0.1 (compile)
			- com.google.guava:listenablefuture:jar:9999.0-empty-to-avoid-conflict-with-guava (compile)
			- com.google.code.findbugs:jsr305:jar:3.0.2 (compile)

#### 7/6/2020 Dependencies – Project Dependencies

- org.checkerframework:checker-qual:jar:2.11.1 (compile)
- com.google.errorprone:error\_prone\_annotations:jar:2.3.4 (compile) | i
	- com.google.j2objc:j2objc-annotations:jar:1.3 (compile)
- org.eclipse.persistence:javax.persistence:jar:2.1.0 (compile)
- com.worldturner.medeia:medeia-validator-gson:jar:1.1.1 (compile)
	- com.worldturner.medeia:medeia-validator-core:jar:1.1.1 (compile)
		- org.jetbrains.kotlin:kotlin-reflect:jar:1.3.20 (compile)
		- org.jetbrains.kotlin:kotlin-stdlib:jar:1.3.20 (compile)
			- org.jetbrains.kotlin:kotlin-stdlib-common:jar:1.3.20 (compile)
				- org.jetbrains:annotations:jar:13.0 (compile)
- o org.onap.policy.common:gson:jar:1.7.0-SNAPSHOT (compile)
	- org.glassfish.jersey.core:jersey-server:jar:2.30.1 (compile)
		- org.glassfish.jersey.core:jersey-common:jar:2.30.1 (compile) <u>↓</u>
			- org.glassfish.hk2:osgi-resource-locator:jar:1.0.3 (compile)
			- com.sun.activation:jakarta.activation:jar:1.2.1 (compile)
		- org.glassfish.jersey.core:jersey-client:jar:2.30.1 (compile)
		- $\blacksquare$  jakarta.ws.rs:jakarta.ws.rs-api:jar:2.1.6 (compile)
		- jakarta.annotation:jakarta.annotation-api:jar:1.3.5 (compile)
		- org.glassfish.hk2.external:jakarta.inject:jar:2.6.1 (compile)
		- $\blacksquare$  jakarta.validation:jakarta.validation-api:jar:2.0.2 (compile)
		- $\blacksquare$  jakarta.xml.bind:jakarta.xml.bind-api:jar:2.3.2 (compile)
			- **i** jakarta.activation:jakarta.activation-api:jar:1.2.1 (compile)
- o org.powermock:powermock-api-mockito2:jar:2.0.4 (test)
	- org.powermock:powermock-api-support:jar:2.0.4 (test)
		- org.powermock:powermock-reflect:jar:2.0.4 (test)
			- net.bytebuddy:byte-buddy:jar:1.9.10 (test)  $\Box$
			- net.bytebuddy:byte-buddy-agent:jar:1.9.10 (test) i
		- org.powermock:powermock-core:jar:2.0.4 (test)
			- org.javassist:javassist:jar:3.25.0-GA (test)
	- org.mockito:mockito-core:jar:3.3.3 (test)
		- org.objenesis:objenesis:jar:2.6 (test)
- o org.awaitility:awaitility:jar:4.0.3 (test)
	- org.hamcrest:hamcrest:jar:2.1 (test)
- o com.openpojo:openpojo:jar:0.8.13 (compile)

### **Licenses**

**Eclipse Public License 1.0:** JUnit

**Apache 2.0:** Awaitility, Gson, error-prone annotations

**The Apache License, Version 2.0:** Medeia Validator Core, Medeia Validator Gson, org.jetbrains.kotlin:kotlin-reflect, org.jetbrains.kotlin:kotlin-stdlib, org.jetbrains.kotlin:kotlin-stdlib-common

**MIT License:** SLF4J API Module

**jQuery license:** jersey-core-client

**Eclipse Public License v1.0:** Javax Persistence

**GPL2 w/ CPE:** Jakarta Annotations API, OSGi resource locator, jakarta.ws.rs-api, javax.inject:1 as OSGi bundle, jaxb-api, jersey-core-client

**New BSD License:** Hamcrest Core

**Go License:** RE2/J

**CDDL/GPLv2+CE:** JavaBeans Activation Framework API jar

**Apache 2:** Objenesis

**Unknown:** capabilities, gson, utils, utils-test

**Apache License 2.0:** Jakarta Bean Validation API, Javassist

**The MIT License:** Checker Qual, Project Lombok, mockito-core

**Apache License, Version 2.0:** Apache Commons JEXL, Apache Commons Lang, Apache Commons Net, AssertJ fluent assertions, Guava: Google Core Libraries for Java, SnakeYAML

**EPL 2.0:** Jakarta Annotations API, OSGi resource locator, jakarta.ws.rs-api, javax.inject:1 as OSGi bundle, jersey-core-client, jersey-core-common, jersey-core-server

**MIT license:** jersey-core-client

**MPL 1.1:** Javassist

**BSD 2-Clause:** jersey-core-client

**Apache License, 2.0:** jersey-core-client, jersey-core-common, jersey-core-server

**CDDL 1.1:** jaxb-api

**Eclipse Distribution License v. 1.0:** Javax Persistence

**Public Domain:** jersey-core-client, jersey-core-common

**GNU Lesser General Public License:** Logback Classic Module, Logback Core Module

**BSD Licence 3:** Hamcrest

**W3C license:** jersey-core-client

**EDL 1.0:** JavaBeans Activation Framework, JavaBeans Activation Framework API jar, jersey-core-client

**Modified BSD:** jersey-core-client, jersey-core-server

**Eclipse Distribution License - v 1.0:** jakarta.xml.bind-api

**LGPL 2.1:** Javassist

**The Apache Software License, Version 2.0:** Apache Commons Logging, Byte Buddy (without dependencies), Byte Buddy Java agent, FindBugs-jsr305, Guava InternalFutureFailureAccess and InternalFutures, Guava ListenableFuture only, IntelliJ IDEA Annotations, J2ObjC Annotations, PowerMock, openpojo

**Eclipse Public License - v 1.0:** Logback Classic Module, Logback Core Module

**The GNU General Public License (GPL), Version 2, With Classpath Exception:** jersey-core-common, jersey-core-server

### **Dependency File Details**

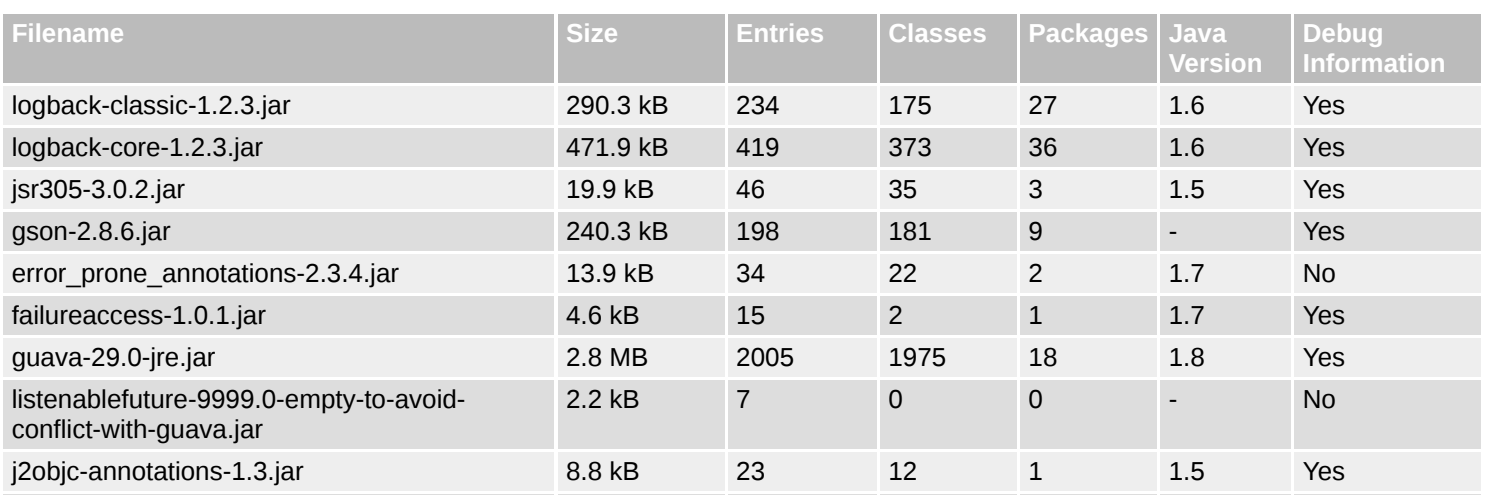

file:///home/jhh/onap/git/policy/common/utils-test/target/site/dependencies.html 5/7

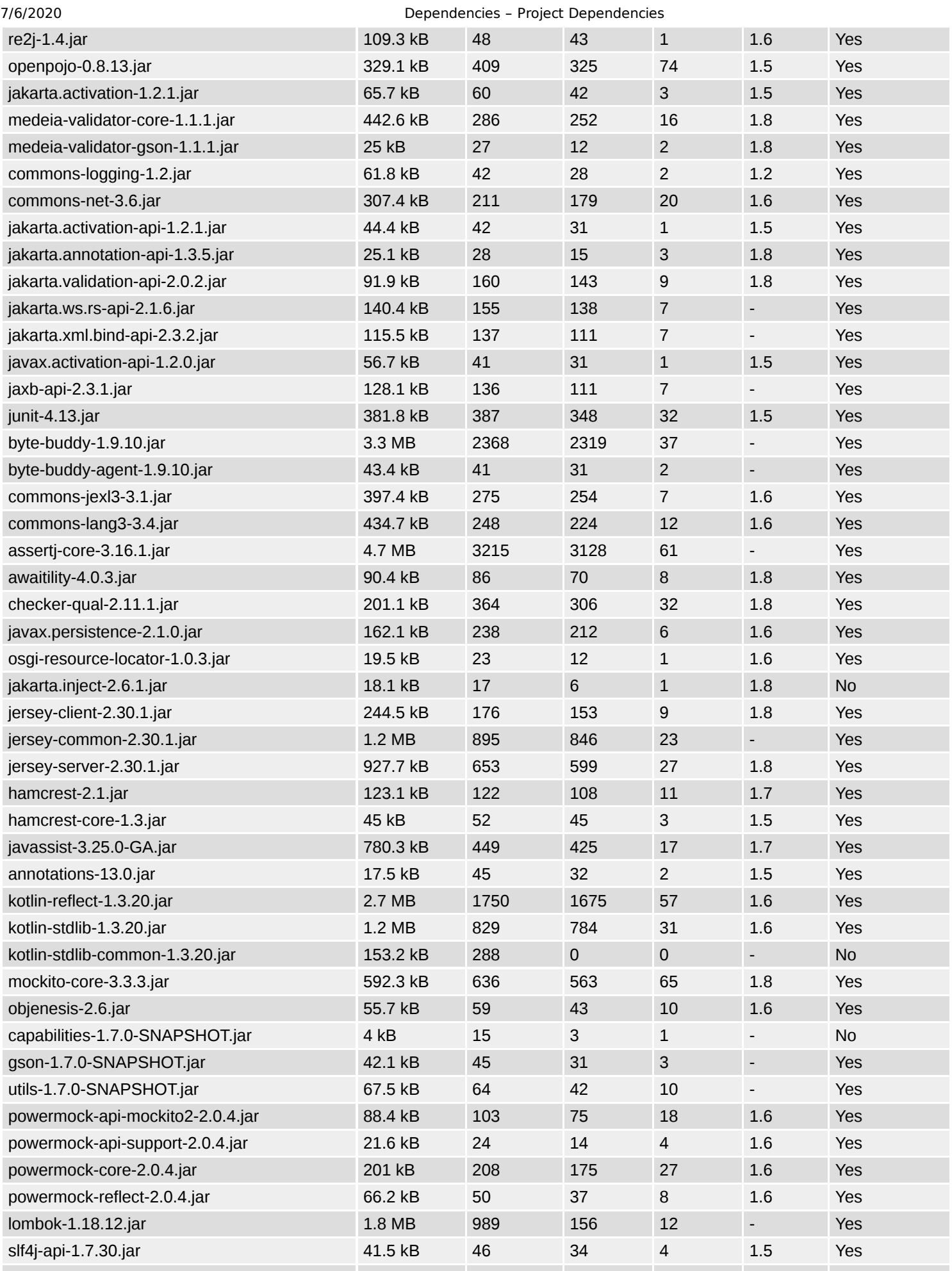

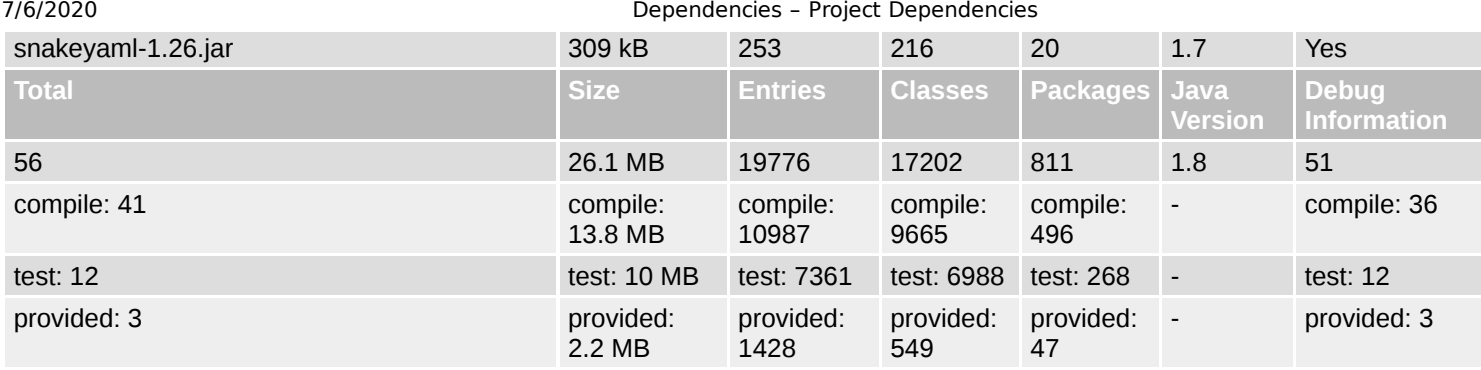